#### **МИНОБРНАУКИ РОССИИ** ФЕДЕРАЛЬНОЕ ГОСУДАРСТВЕННОЕ БЮДЖЕТНОЕ ОБРАЗОВАТЕЛЬНОЕ УЧРЕЖДЕНИЕ ВЫСШЕГО ОБРАЗОВАНИЯ **«БЕЛГОРОДСКИЙ ГОСУДАРСТВЕННЫЙ ТЕХНОЛОГИЧЕСКИЙ УНИВЕРСИТЕТ им. В.Г.ШУХОВА» (БГТУ им. В.Г. Шухова)**

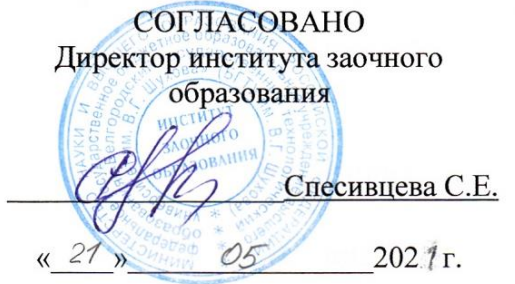

**УТВЕРЖДАЮ** Директор института В.В. Перцев 21 Mars 2021.

## **РАБОЧАЯ ПРОГРАММА ПРАКТИКИ**

*Учебная геологическая практика* (*Наименование практики в соответствии с учебным планом*)

Специальность:

**23.05.06 Строительство железных дорог, мостов и транспортных тоннелей** 

Специализация:

Строительство дорог промышленного транспорта

Квалификация *инженер путей сообщения*

> Форма обучения **заочная**

**Институт:** архитектурный **Кафедра:** городской кадастр и инженерные изыскания

Белгород – 2021

Рабочая программа практики составлена на основании требований:

- Федерального государственного образовательного стандарта высшего образования - специалитет по специальности 23.05.06 Строительство железных дорог, мостов и транспортных тоннелей, утвержденного приказом Министерства образования и науки РФ от «27» марта 2018 г. № 218 (ред. от 08.02.2021)
- учебного плана, утвержденного ученым советом БГТУ им. В.Г. Шухова в 2021 году

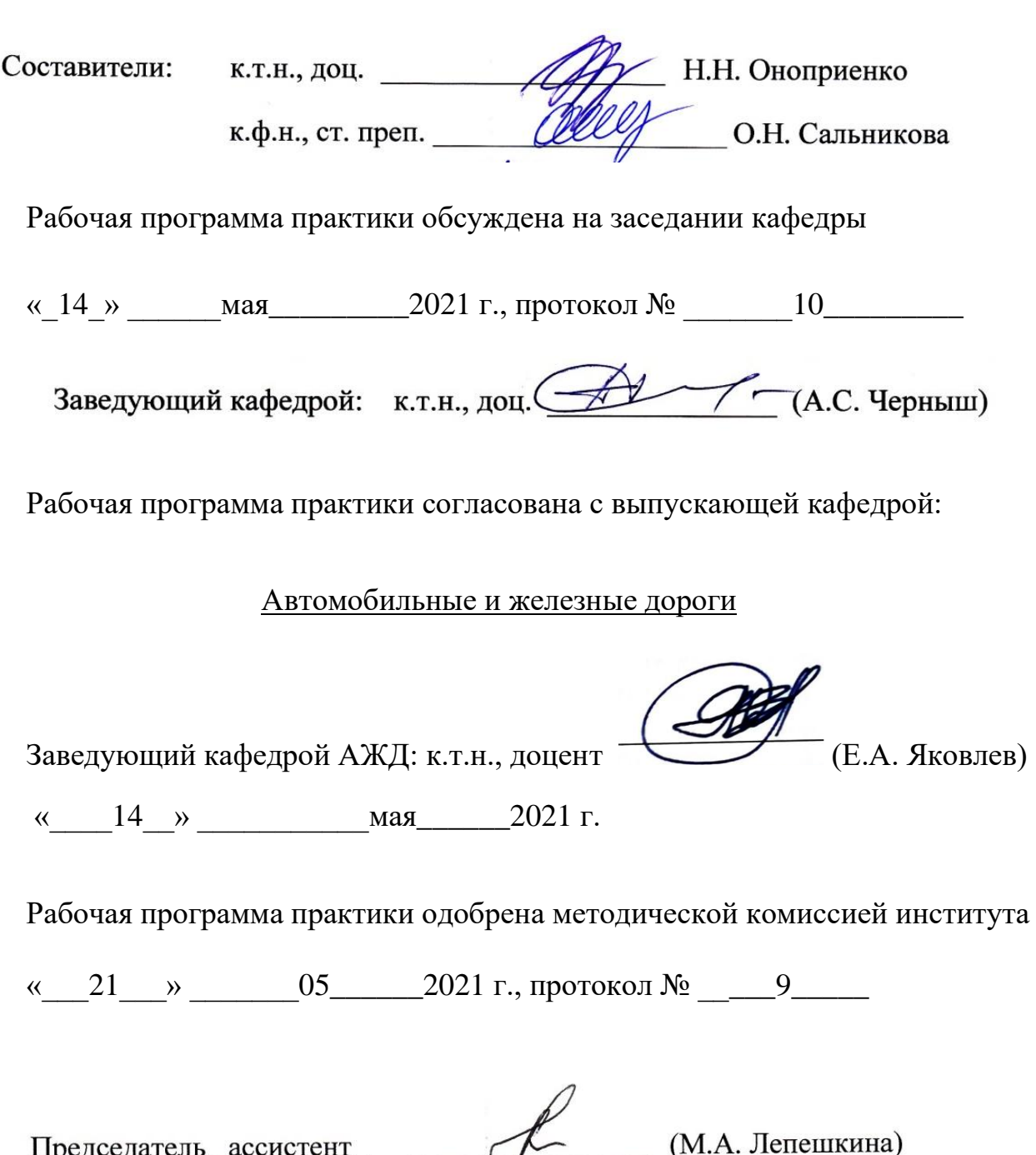

**1. Вид практики**<sup>1</sup> учебная

2. Тип практики  $2$ 

**3. Формы провеления практики**<sup>3</sup> непрерывно

## 4. Планируемые результаты обучения при прохождении практики

| Категория (группа)<br>компетенций                                                         | Код и наименование ком-<br>петенции                                                                                                    | Код и наименование<br>индикатора дости-<br>жения компетенции                                                                                                    | Наименование показате-<br>ля оценивания результа-<br>та обучения при про-<br>хождении практики                                                                                                    |
|-------------------------------------------------------------------------------------------|----------------------------------------------------------------------------------------------------|----------------------------------------------------------------------------------------------------|----------------------------------------------------------------------------------------------------|
| Общепрофессиональные                                                                      | ОПК-2 Способен пони-<br>мать принципы работы<br>современных информа-<br>ционных технологий и<br>использовать их для ре-<br>шения задач профессио-<br>нальной деятельности                       | $OIIK-2.3$<br>Приме-<br>няет современные<br>информационные<br>технологии<br>ДЛЯ<br>профес-<br>решения<br>сиональных задач                                                     | Знать: особенности со-<br>временных технологий,<br>профессиональные зада-<br>ЧИ<br>Уметь: применять со-<br>временные<br>информа-<br>ционные<br>технологии<br>для решения профес-<br>сиональных задач<br>Владеть:<br>навыками<br>применения современ-<br>ных информационные<br>технологии для реше-<br>профессиональ-<br>ния<br>ных задач                                                        |
| Профессиональные<br>компетенции по<br>ТИ-<br>пам задач профессио-<br>нальной деятельности | $\Pi K-3$<br>Способен<br>ВЫПОЛНЯТЬ<br>инженерные<br>изыскания<br>транспортных путей и<br>сооружений,<br>включая<br>геодезические,<br>гидро-<br>метрические и инженер-<br>ногеологические работы | ПК - 3.3 выполня-<br>e <sub>T</sub><br>инженерно-<br>геологические ра-<br>боты на местности<br>оформляет<br>pe-<br>И<br>зультаты согласно<br>нормативной<br>до-<br>кументации | Знать: виды инженер-<br>но-геологических<br>pa-<br>бот на местности и<br>особенности<br>оформ-<br>результатов<br>ления<br>согласно нормативной<br>документации<br>Уметь: выполнять ин-<br>женерно-<br>геологические работы<br>местности<br>на<br>И<br>оформлять результаты<br>согласно нормативной<br>документации<br>Владеть: навыками вы-<br>полнения<br>инженерно-<br>работ<br>геологических |

<sup>&</sup>lt;sup>1</sup> Указывается вид практики в соответствии с ФГОС ВО. Например, учебная, производственная

3 Практика проводится в следующих формах:

<sup>&</sup>lt;sup>2</sup> Указывается тип практики в соответствии с ФГОС ВО. Например, ознакомительная практика, изыскательская практика, технологическая практика, проектная практика, исполнительская практика и др.

а) непрерывно - путем выделения в календарном учебном графике непрерывного периода учебного времени для проведения всех видов практик, предусмотренных ОПОП ВО;

б) дискретно: по видам практик – путем выделения в календарном учебном графике непрерывного периода учебного времени для проведения каждого вида (совокупности видов) практики; по периодам проведения практик - путем чередования в календарном учебном графике периодов учебного времени для проведения практик с периодами учебного времени для проведения теоретических занятий.

Возможно сочетание дискретного проведения практик по их видам и по периодам их проведения.

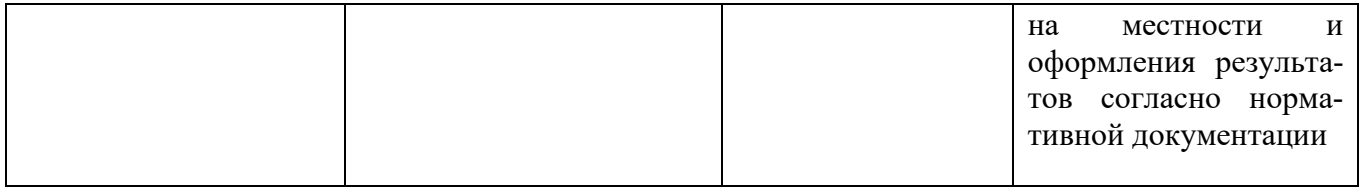

## **5. Место практики в структуре образовательной программы**

**1. Компетенция** ОПК-2 Способен понимать принципы работы современных информационных технологий и использовать их для решения задач профессиональной деятельности

Данная компетенция формируется следующими дисциплинами:

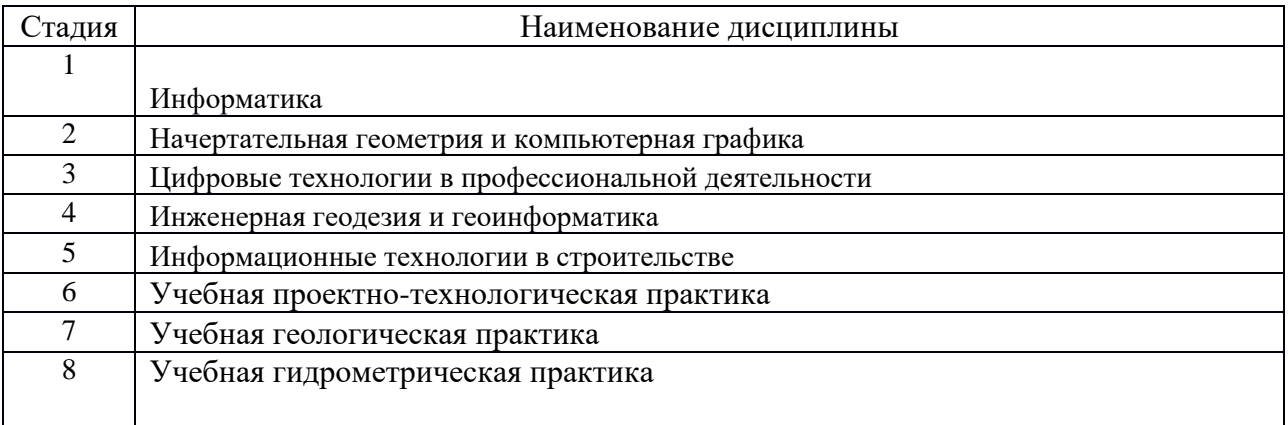

## **2. Компетенция** ПК-3

Способен выполнять инженерные изыскания транспортных путей и сооружений, включая геодезические, гидрометрические и инженерно-геологические работы Данная компетенция формируется следующими дисциплинами:

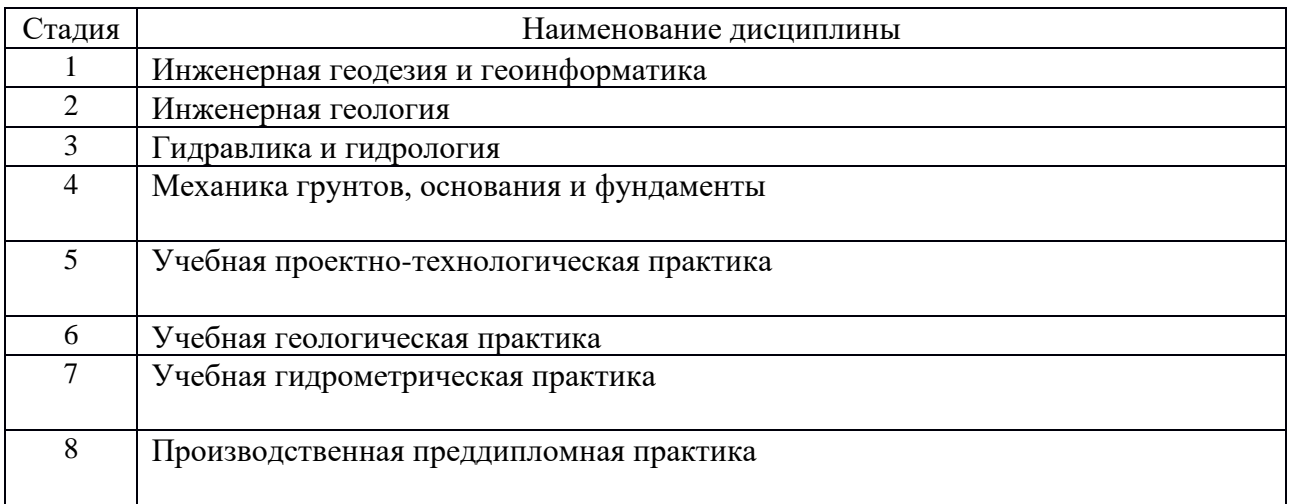

#### **6. Объем практики**

Общая трудоемкость практики составляет \_3\_\_\_зачетных единиц, 108 часа. Общая продолжительность практики 2 недели. **7. Содержание практики**

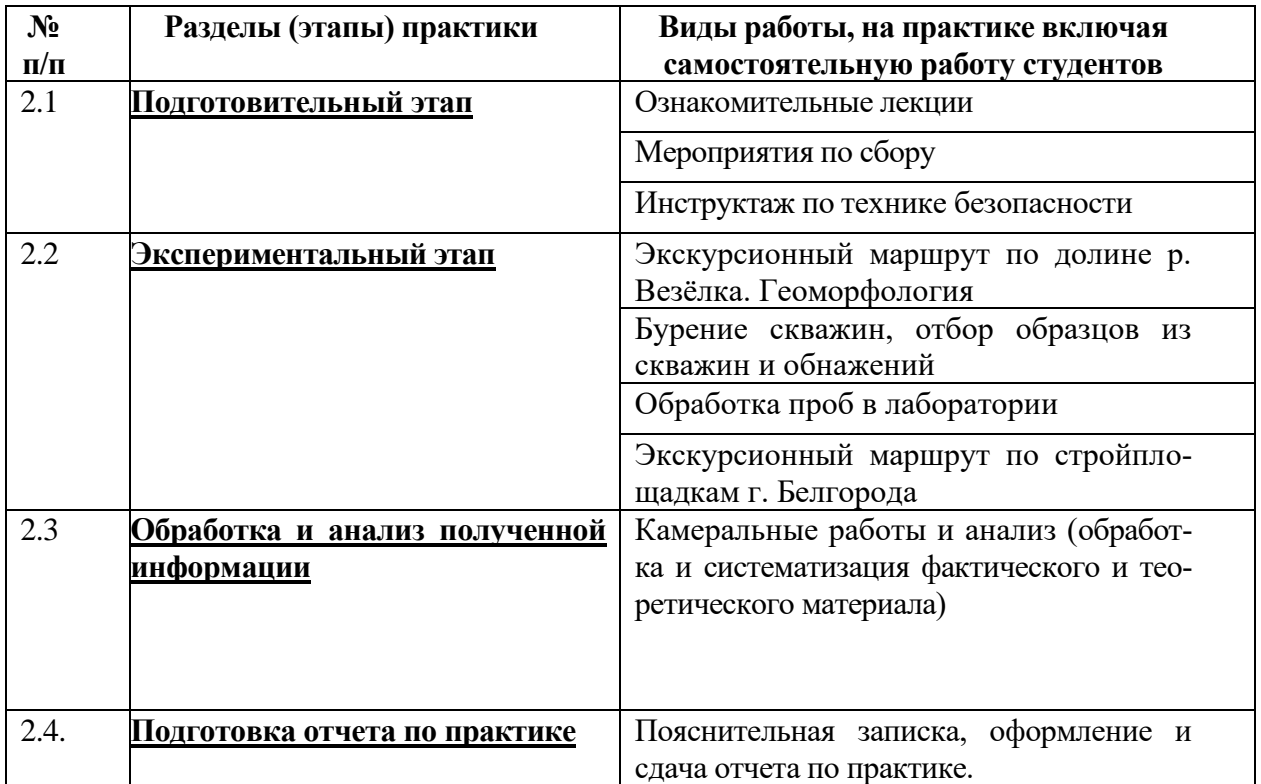

#### **8. Формы отчетности по практике<sup>4</sup>**

Отчетность по практике включает: оформление и защиту отчета. Отчет выполняется группой студентов. Поиск и подбор материала осуществляется в течение всего срока прохождения практики. Отчет о практике должен содержать сведения о местах проведения практики, описание теоретических знаний, полученных в процессе прохождения практики, а также дополнительные сведения, полученные в ходе самостоятельного изучения вопросов, возникающих в процессе прохождения практики

Отчет по практике должен содержать:

Титульный лист установленного образца с подписью руководителя от предприятия и печатью.

Содержание – где отражается перечень вопросов, содержащихся в отчете.

Введение – где отражаются цели и задачи практики.

Основная часть – где приводятся побригадные ответы на поставленные в практике цели и вопросы, входящие в программу учебной геологической практики. Основная часть включает в себя развернутое рассмотрение и практическое применение всех вопросов, поставленных руководителем практики от кафедры.

Заключение содержит основные выводы и результаты проделанной работы.

Список литературы – при прохождении практики и при подготовке отчета необходимо использовать научно-теоретические источники (учебники, учебные пособия, Интернет-сайты и т.п.), которые рекомендуют преподаватели по изучаемым дисциплинам.

Приложения – где представляются изученные и рассмотренные формы отчетности, а также бланки, рисунки и графики.

При написании отчета по практике необходимо соблюдать правила оформления, которые представлены ниже.

Отчет по практике оформляется на листах формата А4. Содержание излагается грамотно, четко и логически последовательно. Работа выполняется от руки или машинописным способом.

Все страницы нумеруются, начиная с титульного листа (номер страницы на нем не проставляется), арабскими цифрами. Каждый раздел отчета начинается с новой страницы. Заголовки структурных элементов печатают прописными буквами и располагают по центру страницы. Точки в конце заголовков не ставятся, заголовки не подчеркиваются. Переносы слов во всех

<sup>4</sup> Указываются формы отчетности по итогам практики (требования по подготовке и защите отчета)

заголовках не допускаются.

Нумерация рисунков (также как и таблиц) допускается сквозная по всему отчету, так и отдельно по разделам. Ссылки на литературу можно оформлять одним из двух способов:

1) в квадратных скобках, с указанием номера источника в списке;

2) подстрочные ссылки, которые располагаются внизу страницы под чертой и включают в себя: фамилию автора, название книги, наименование издательства, год выпуска и количество страниц.

Отчет включает 15-20 страниц формата А4 печатного текста. При оформлении страниц отчета, соблюдать следующие требования: шрифт TimesNewRoman 14pt; интервал – 1,5; абзацный отступ 1,25 см.; поля: слева 30 мм., справа 10 мм., сверху и снизу 20 мм.

Отчет должен быть аккуратно оформлен и скреплен.

Отчет должен содержать краткое описание геологических условий района практики, опытно-полевых работ (разведка), описание обнажений и отбор проб, современных геологических процессов, наблюдаемых на практике, выводы. Отчет может быть иллюстрирован рисунками, схемами, таблицами, фотоснимками, которые вставляются в текст. По результатам отчета каждым студентом готовится презентация по теме. Защита Отчета по результатам прохождения ознакомительной практики проводится в последние два календарных дня практики. Отчет защищается по вопросам путем письменных ответов или собеседования

По итогам защиты руководитель практики от БГТУ им. В. Г. Шухова выставляет дифференцированный зачет («отлично», «хорошо», «удовлетворительно») с соответствующей записью в зачетной книжке. Зачет по учебной изыскательской практике приравнивается к зачетами по теоретическому обучению и учитывается при подведении итогов общей успеваемости студентов.

К отчетам прилагается отзыв руководителя практики.

Контрольные вопросы для проведения текущей аттестации по учебной геологической практике:

- 1. Виды горных пород. Магматические, метаморфические, осадочные горные породы.
- 2. Типы и разновидности грунтов.
- 3. Современные геологические процессы (неблагоприятные процессы, факторы их вызывающие, прогноз их развития).
- 4. Выветривание.
- 5. Аллювиальные, делювиальные, пролювиальные, элювиальные, эоловые, морские, меловые, отложения.
- 6. Осыпи и оползни. Проявления процессов.
- 7. Геоморфология (тип и форма рельефа, строение речных террас).
- 8. Геоморфологические элементы рельефа.
- 9. Геологическое строение (стратиграфические комплексы, происхождение, возраст, состав пород, условия их залегания).
- 10. Фильтрация, инфильтрация. Гидравлический градиент. Коэффициент фильтрации.
- 11. Верховодка, водоносные системы.
- 12. Гидрогеологические условия (водоносные горизонты, уровень грунтовых вод, вмещающие породы, водоупоры).
- 13. Лёссы, лёссовидные суглинки.
- 14. Техногенные грунты.
- 15. Методы геологических изысканий. Опытно-полевые работы.
- 16. Буровые работы и отбор проб.
- 17. Геологическая колонка.
- 18. Физические характеристики грунтов.
- 19. Наименование песчаных и глинистых грунтов, в том числе визуальное.
- 20. Геологические процессы (оврагообразование).
- 21. Геологические процессы эрозия поверхности.
- 22. Геологические процессы. Карстовые и суффузионные явления
- 23. Геологические процессы. Линейная эрозия, водная эрозия поверхности.
- 24. Особенности строительства в различных геологических условиях (плато, пойма, склоны).
- 25. Виды фундаментов, встречающихся на практике.

### **9. Фонд оценочных средств для проведения промежуточной аттестации обучающихся по практике**

#### **9.1. Реализация компетенций**

**1. Компетенция** ОПК-2 Способен понимать принципы работы современных информационных технологий и использовать их для решения задач профессиональной деятельности

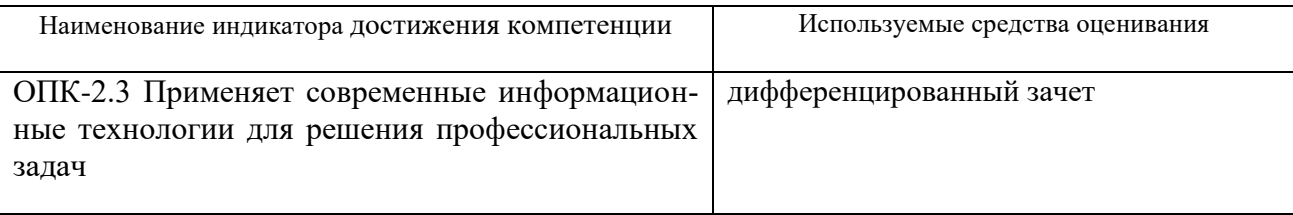

**2. Компетенция** ПК-3 Способен выполнять инженерные изыскания транспортных путей и сооружений, включая геодезические, гидрометрические и инженерно-геологические работы

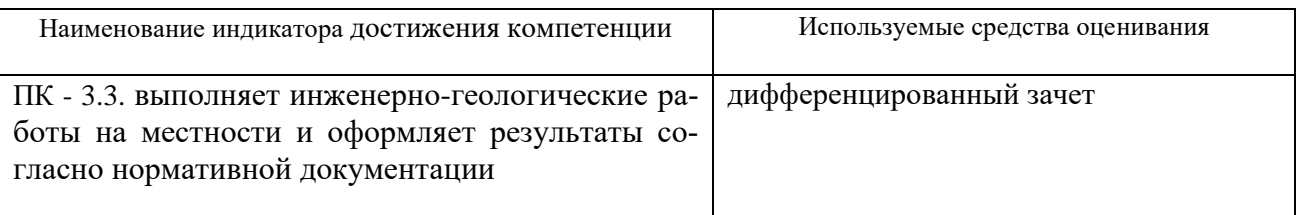

## **9.2. Типовые контрольные задания для промежуточной аттестации Перечень контрольных вопросов (типовых заданий) для дифференцированного зачета**

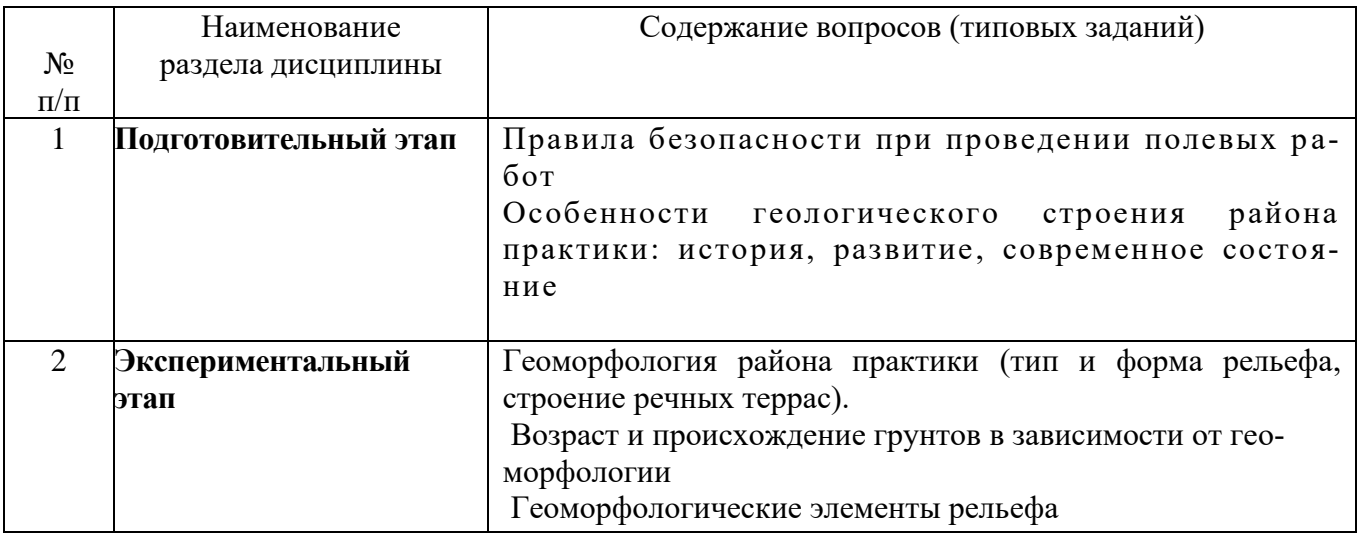

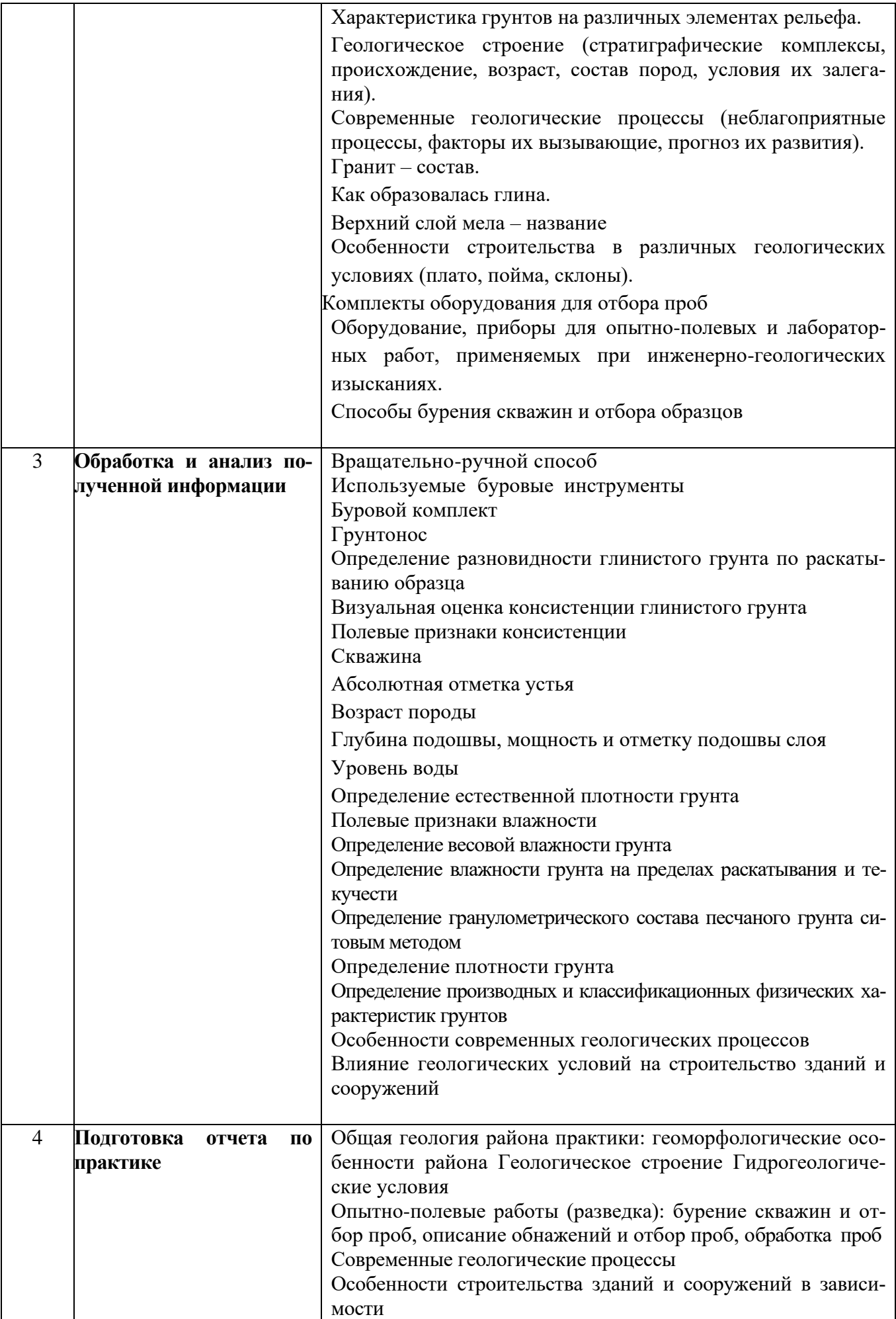

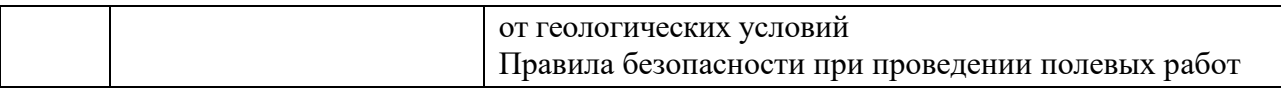

#### 9.3. Описание критериев оценивания компетенций и шкалы оценивания

При промежуточной аттестации в форме дифференцированного зачета, используется следующая шкала оценивания: 2 - неудовлетворительно, 3 - удовлетворительно, 4 - хорошо, 5 - отлично.

#### Критериями опенивания лостижений показателей являются:

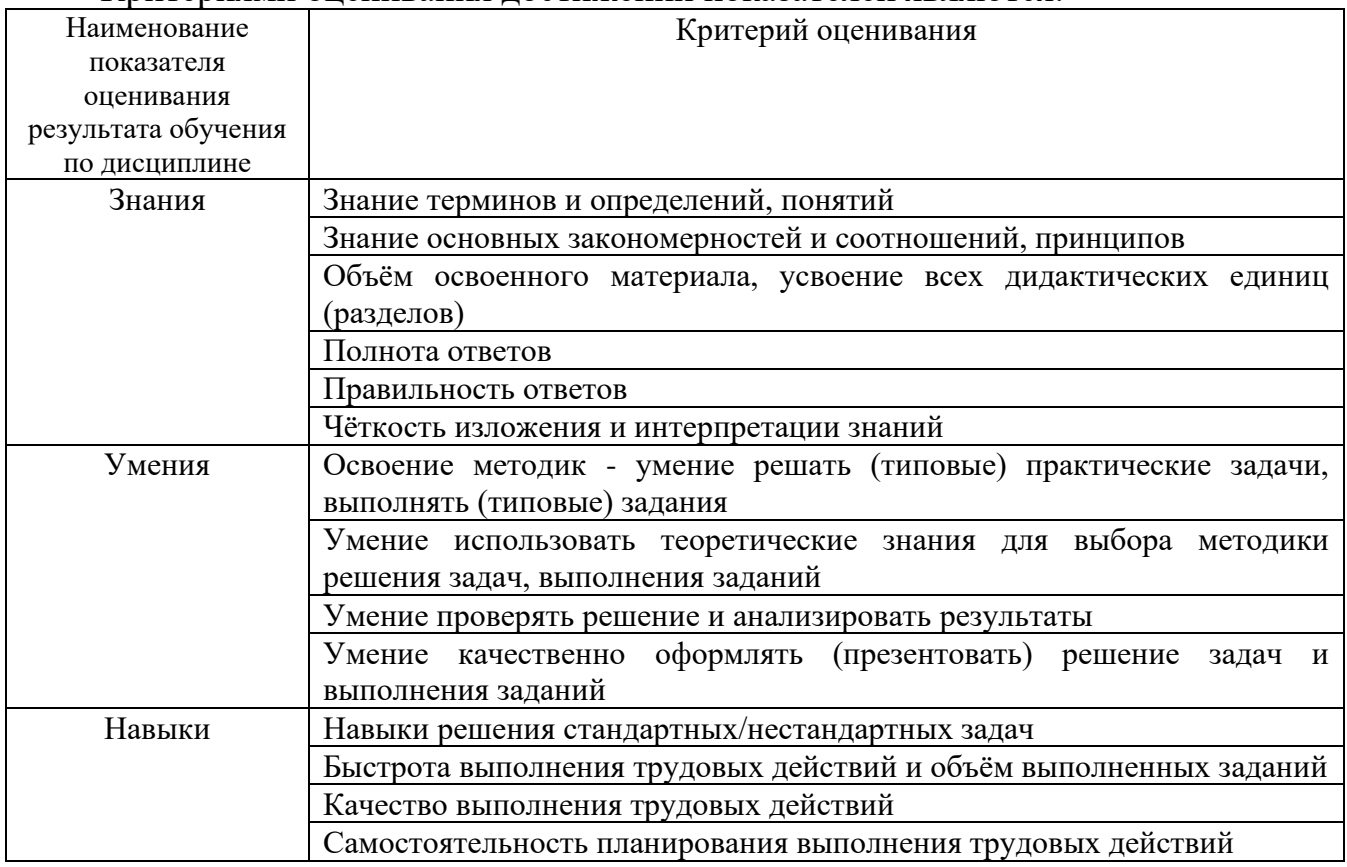

Оценка преподавателем выставляется интегрально с учётом всех показателей и критериев оценивания.

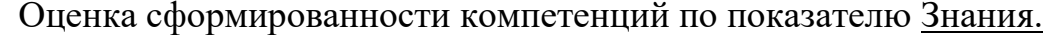

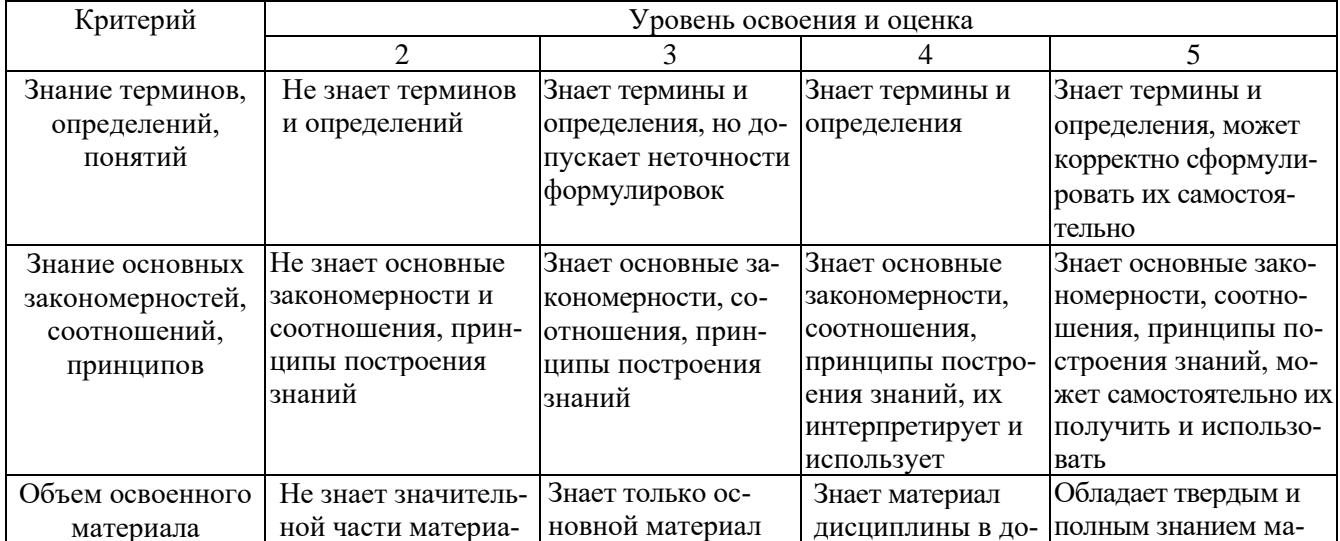

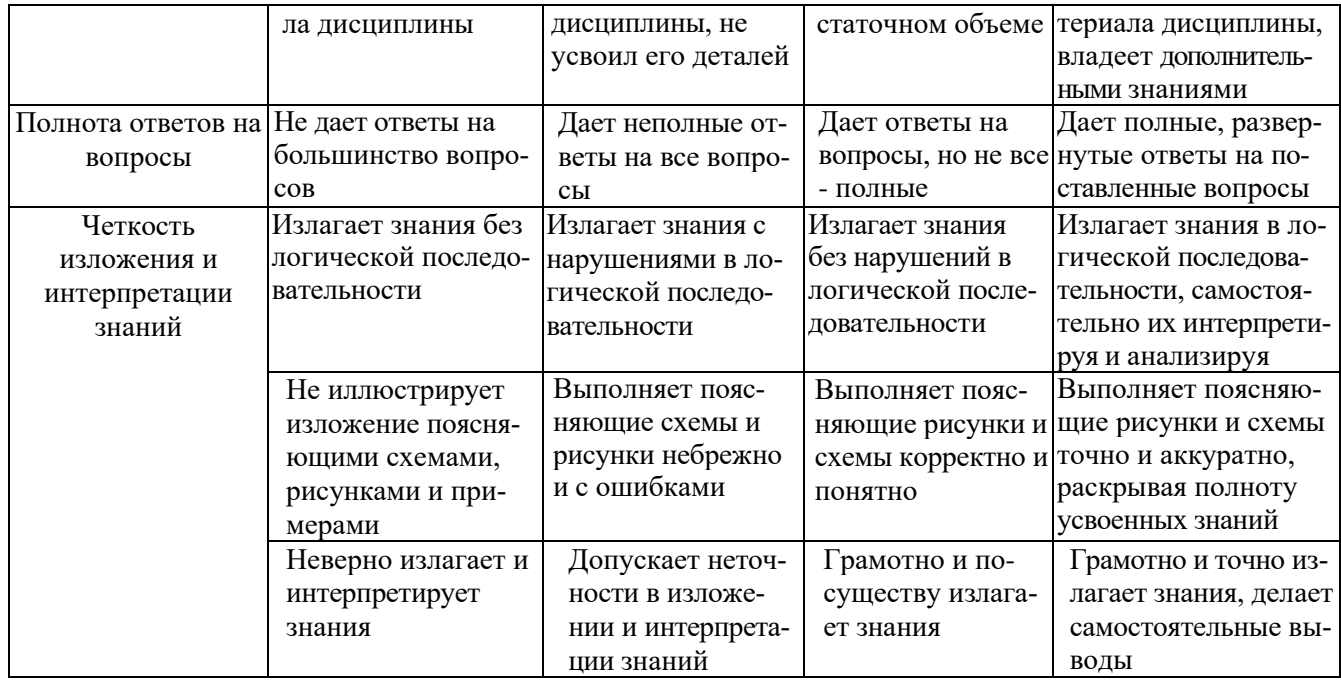

## Оценка сформированности компетенций по показателю Умения

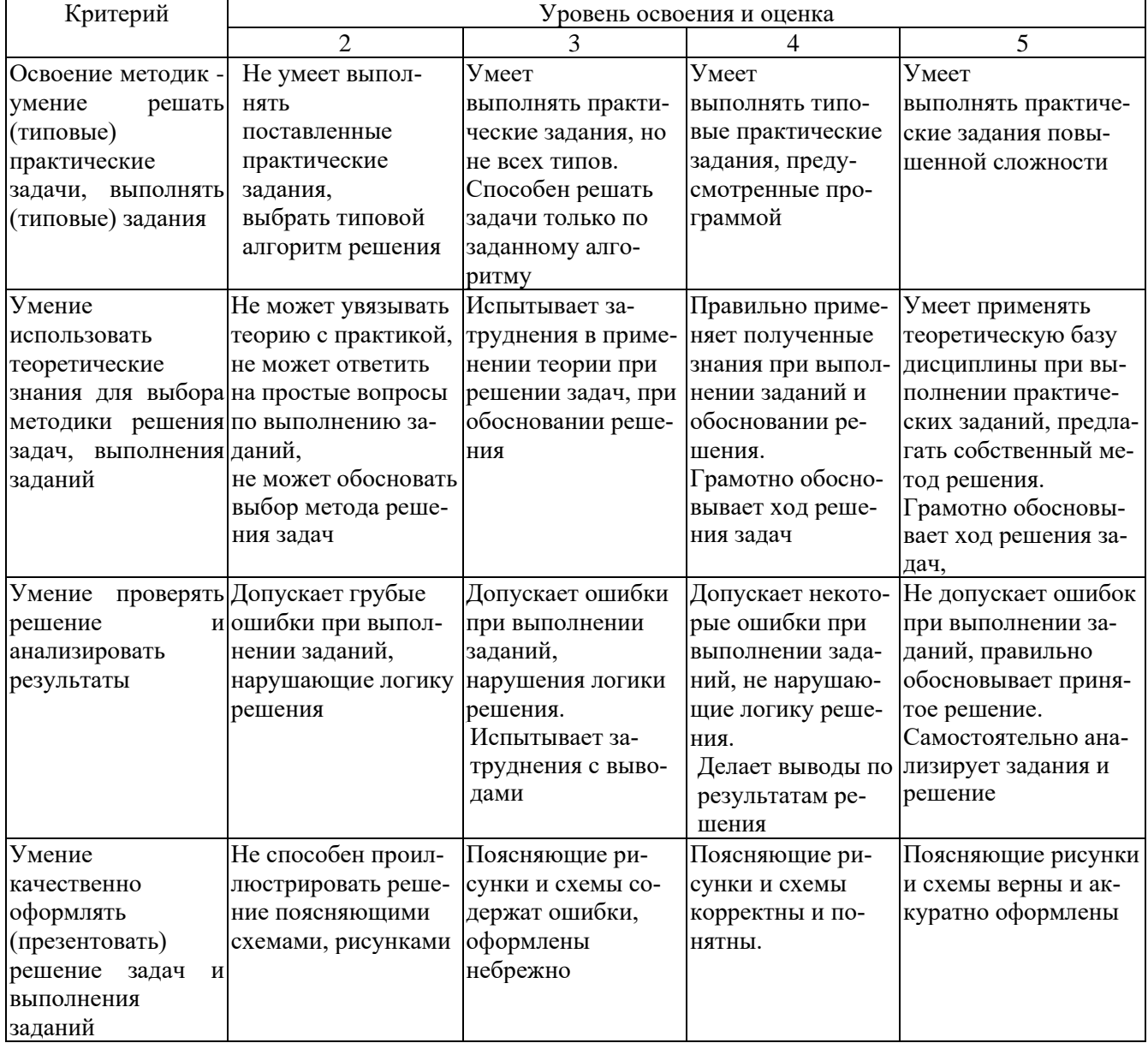

Оценка сформированности компетенций по показателю Навыки.

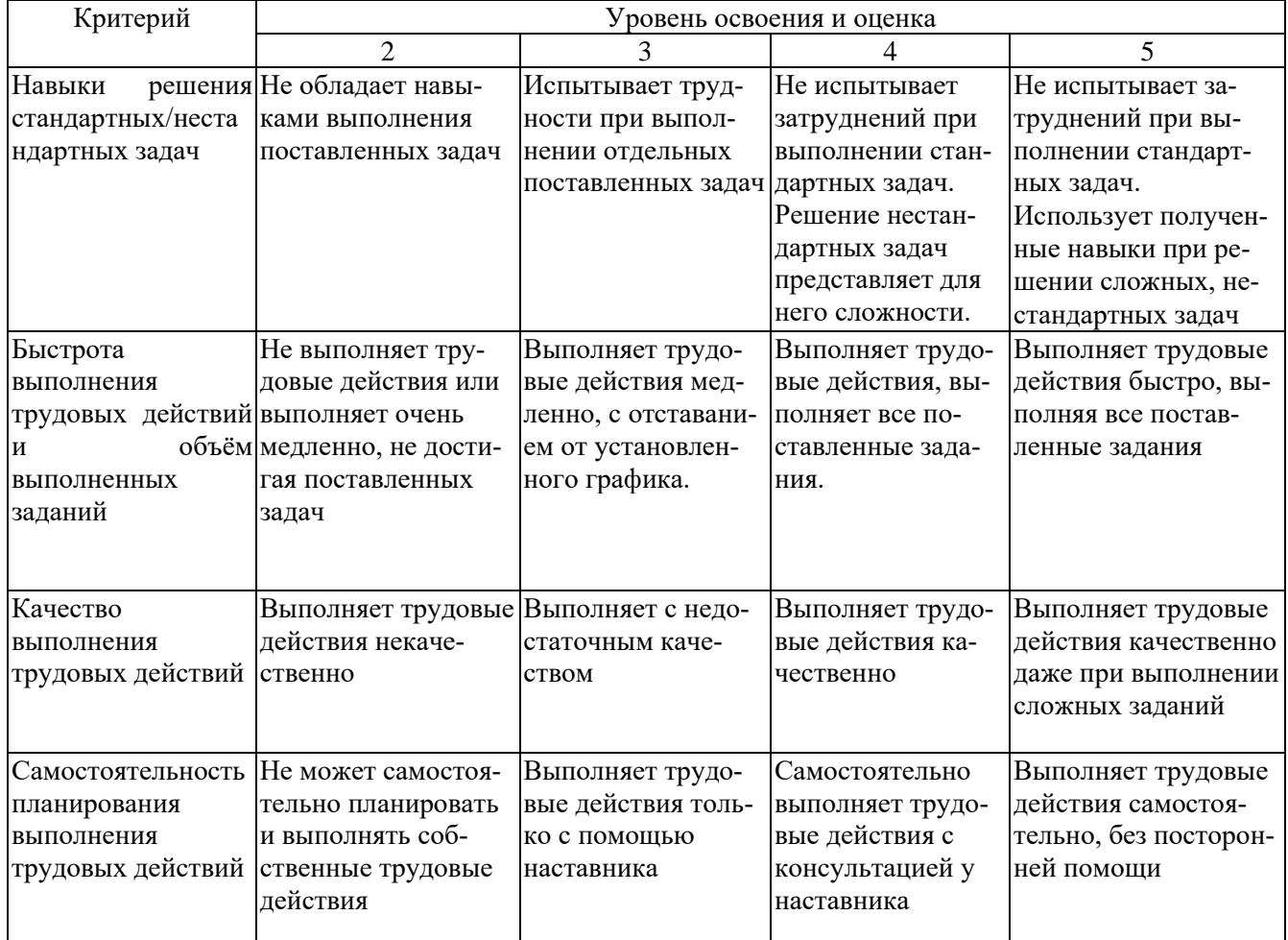

## **10. МАТЕРИАЛЬНО-ТЕХНИЧЕСКОЕ И УЧЕБНО-МЕТОДИЧЕСКОЕ ОБЕСПЕЧЕНИЕ**

### **10.1. Перечень учебной литературы, интернет ресурсов, профессиональных баз данных, информационно-справочных систем**

## **Перечень основной литературы**

1. [Добров Э.](http://irbis.bstu.ru/cgi-bin/irbis64r_12/cgiirbis_64.exe?LNG=&Z21ID=&I21DBN=IBIS&P21DBN=IBIS&S21STN=1&S21REF=1&S21FMT=fullwebr&C21COM=S&S21CNR=20&S21P01=0&S21P02=1&S21P03=A=&S21STR=%D0%94%D0%BE%D0%B1%D1%80%D0%BE%D0%B2,%20%D0%AD.%20%D0%9C.) М. Инженерная геология: учеб. пособие для студентов вузов. - 2-е изд., стер. – М.: Академия, 2008. - 224 с.

2. Карякин В. Ф., Пири С. Д., Рошаль С. В. Инженерная геология = Engineering geology: учеб. пособие. - Белгород: Изд-во БГТУ им. В. Г. Шухова, 2014. - 52 с. То же, [Электронный ресурс]. — Режим доступа:

<https://elib.bstu.ru/Reader/Book/2017012517241680600000659003>

4. Кузнецов О.Ф. Инженерные геолого-геодезические изыскания / О.Ф. Кузнецов, И.В. Куделина, Н.П. Галянина. - Оренбург: Оренбургский государственный университет, 2015. - 256 с. То же [Электронный ресурс]. — Режим доступа: https:/[/biblioclub.ru/index.php?page=book&id=364833](http://biblioclub.ru/index.php?page=book&id=364833)

5. Оноприенко Н. Н., Прохоров А. В., Кононова О. Ю. Изыскания в строительстве: программа и метод. указания к прохождению учебной практики для студентов всех форм обучения направлений 08.03.01, 07.03.04, 21.03.02, 08.05.01, 21.05.01, 23.05.06, 21.05.04. - Белгород: Изд-во БГТУ им. В. Г. Шухова, 2016. - 42 с. То же, [Электронный ресурс] — Режим доступа:

## <https://elib.bstu.ru/Reader/Book/2016122314301252400000652071>

6. Оноприенко Н. Н., Черныш А. С. Инженерные изыскания: учеб. пособие для студентов всех форм обучения направлений 08.03.01, 08.04.01, 08.05.01, 21.03.02, 21.05.01, 23.05.06. - Белгород: Изд-во БГТУ им. В. Г. Шухова, 2016. - 177 с. То же, [Электронный ресурс]. - Режим доступа:

https://elib.bstu.ru/Reader/Book/2016122612165881200000652229

7. Карякин В. Ф., Пири С. Д., Былин И. П. Инженерно-геодезические и инженерно-геологические изыскания в строительстве: учебное пособие для студентов очной и заочной форм обучения строительных специальностей направления 08.03.01 – Строительство, 2016. – 90 с. То же [Электронный ресурс]. — Режим доступа:

<https://elib.bstu.ru/Reader/Book/2017112213383106200000654064>

8. Карякин В. Ф., Пири С.Д., Ашихмин П. С. Инженерная геология: учебное пособие для студентов специальности 21.03.02 - Городской кадастр и всех форм обучения бакалавриата 08.03.01 – Строительство. Белгород: Изд-во БГТУ им. В. Г. Шухова, 2018. – 116 с. То же, [Электронный ресурс]. - Режим доступа:

<https://elib.bstu.ru/Reader/Book/2018052115492833300000656809>

9. Губарев С. А., Оноприенко Н. Н., Сальникова О. Н. Практикум по инженерной геологии: учебное пособие для студентов всех форм обучения направления подготовки 08.03.01, 08.05.01, 08.05.02, 21.05.01, 21.05.04, 23.05.06. - Белгород: Изд-во БГТУ им. В.Г. Шухова, 2020. 63 с. [Электронный ресурс]. — Режим доступа:

<https://elib.bstu.ru/Reader/Book/2020070316271184100000651682>

10. Оноприенко Н. Н., Сальникова О. Н., Ашихмин П. С. Инженерная геология: учебное пособие для студентов всех форм обучения направлений подготовки 08.03.01 Строительство, 21.03.02 Землеустройство и кадастры и специальностей 08.05.01 Строительство уникальных зданий и сооружений, 08.05.02 Строительство, эксплуатация, восстановление и техническое прикрытие автомобильных дорог, мостов и тоннелей, 21.05.01 Прикладная геодезия, 21.05.04 Горное дело, 23.05.06 Строительство железных дорог, мостов и транспортных тоннелей. - Белгород: Изд-во БГТУ им. В.Г. Шухова, 2021. 118 с. [Электронный ресурс]. — Режим доступа:

<https://elib.bstu.ru/Reader/Book/2021121614532405700000657047>

## **Перечень дополнительной литературы**

1. [Бондарев В. П.](http://irbis.bstu.ru/cgi-bin/irbis64r_12/cgiirbis_64.exe?LNG=&Z21ID=&I21DBN=IBIS&P21DBN=IBIS&S21STN=1&S21REF=1&S21FMT=fullwebr&C21COM=S&S21CNR=20&S21P01=0&S21P02=1&S21P03=A=&S21STR=%D0%91%D0%BE%D0%BD%D0%B4%D0%B0%D1%80%D0%B5%D0%B2,%20%D0%92.%20%D0%9F.) Геология. Лабораторный практикум. Полевая геологическая практика: учеб. пособие. – М.: Форум, 2002.

2. [Ананьев В. П.,](http://irbis.bstu.ru/cgi-bin/irbis64r_12/cgiirbis_64.exe?LNG=&Z21ID=&I21DBN=IBIS&P21DBN=IBIS&S21STN=1&S21REF=1&S21FMT=fullwebr&C21COM=S&S21CNR=20&S21P01=0&S21P02=1&S21P03=A=&S21STR=%D0%90%D0%BD%D0%B0%D0%BD%D1%8C%D0%B5%D0%B2,%20%D0%92.%20%D0%9F.) Потапов А. Д. Инженерная геология: учебник. - 3-е изд., перераб. и доп. – М.: Высш. шк., 2005. - 574 с.

3. Карякин В. Ф., Пири С. Д., Оноприенко Н. Н. Геология: программа и метод. указания к прохождению учебной геологической практики. - Белгород: Издво БГТУ им. В. Г. Шухова, 2013, 24 с. То же [Электронный ресурс]. — Режим доступа:

https://elib.bstu.ru/Reader/Book/2014040921104758592900003886

4. Сквозная программа практик: для студентов всех форм обучения / сост. А. С. Черныш, В.Ф. Карякин, Т.Г. Калачук, Е.А. Пендюрин, Н.В. Ширина, И.П. Былин, Н.М. Затолокина, Е.П. Даниленко, С.А. Васильев, С.А. Лисничук, Н.Н.

Оноприенко. - Белгород: Изд-во БГТУ им. В. Г. Шухова, 2014. - 64 с. То же, [Электронный ресурс]. — Режим доступа:

<https://elib.bstu.ru/Reader/Book/2014082912230763300000651269>

5. СП 47.13330.2012 Инженерные изыскания для строительства. Основные положения. Актуализированная редакция СНиП 11-02-96.

6. [СП 126.13330.2012](http://docs.cntd.ru/document/1200095523) Геодезические работы в строительстве. Актуализированная редакция СНиП 3.01.03-84.

7. ГОСТ 25100-2011. Грунты. Классификация.

8. СП 22.13330.2011. Основания зданий и сооружений. Актуализированная редакция СНиП 2.02.01-83\* .

## **Перечень интернет ресурсов**

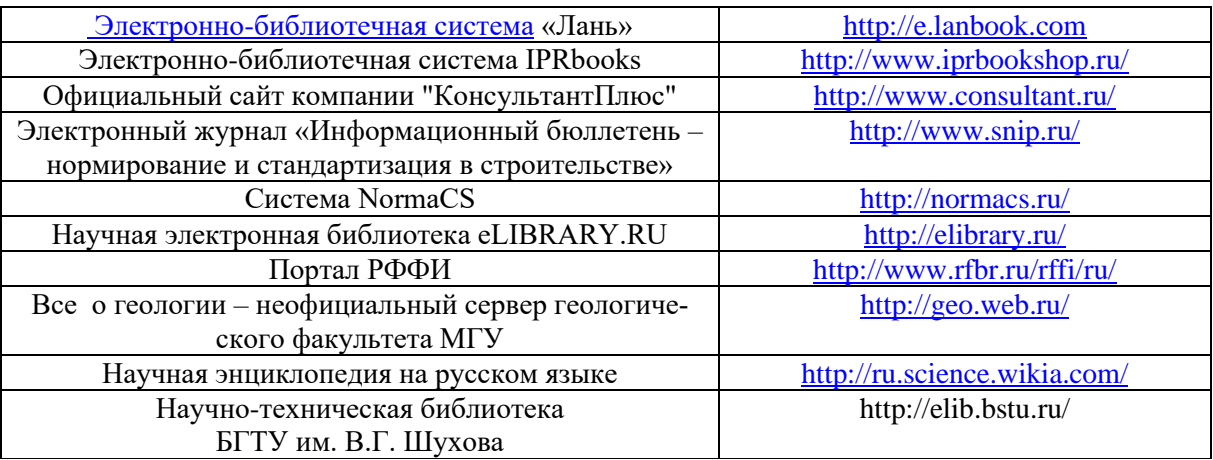

## **10.2. Материально-техническая база**

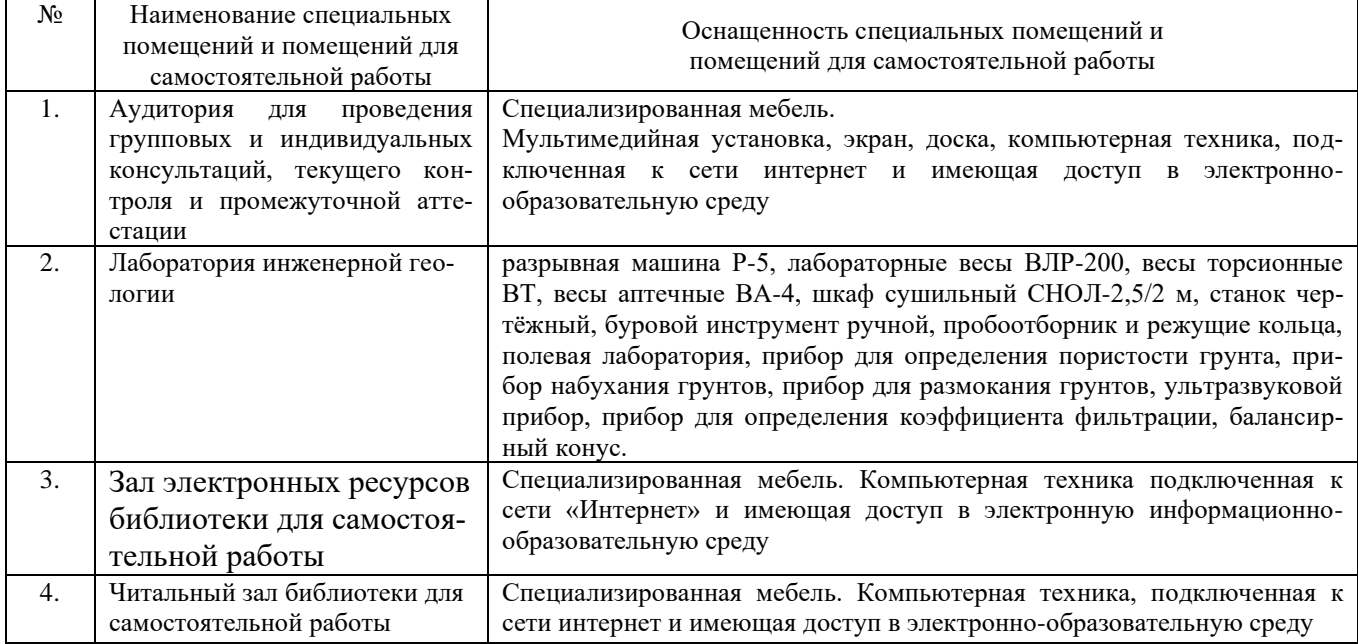

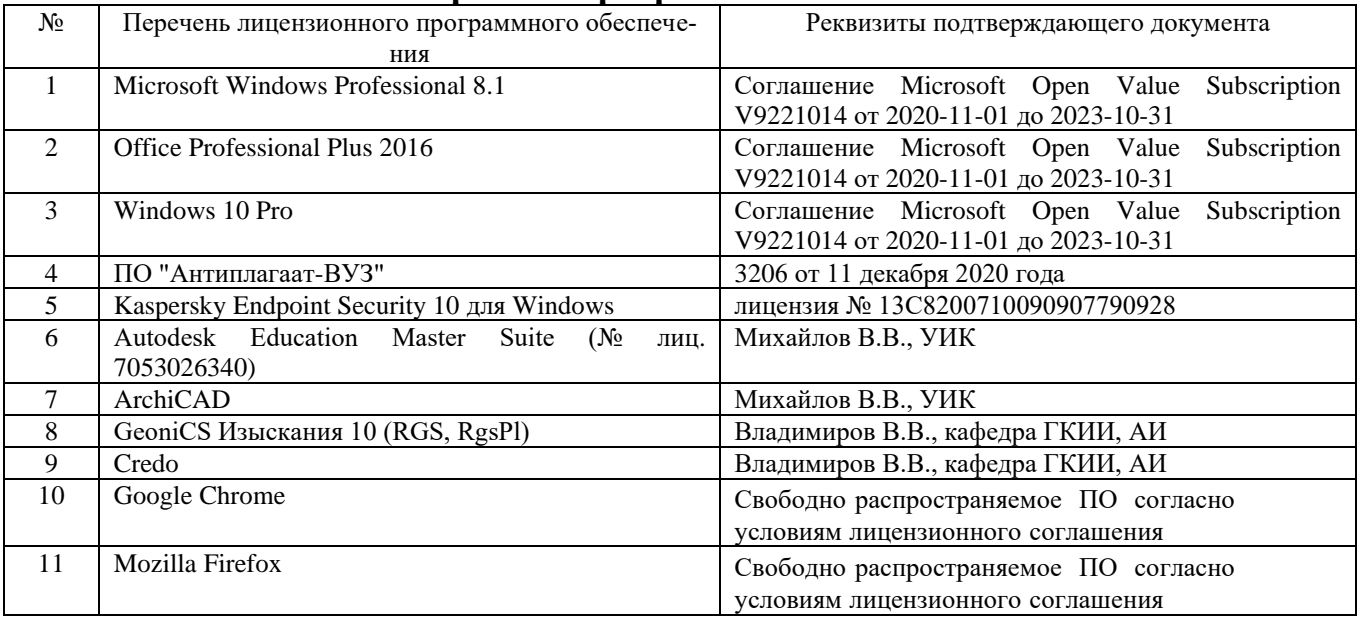

## **10.3. Перечень программного обеспечения**

## **11. УТВЕРЖДЕНИЕ РАБОЧЕЙ ПРОГРАММЫ ПРАКТИКИ**

# Изменения по п. **10.2. Материально-техническая база**

Изложить п. 10.2 в следующей редакции:

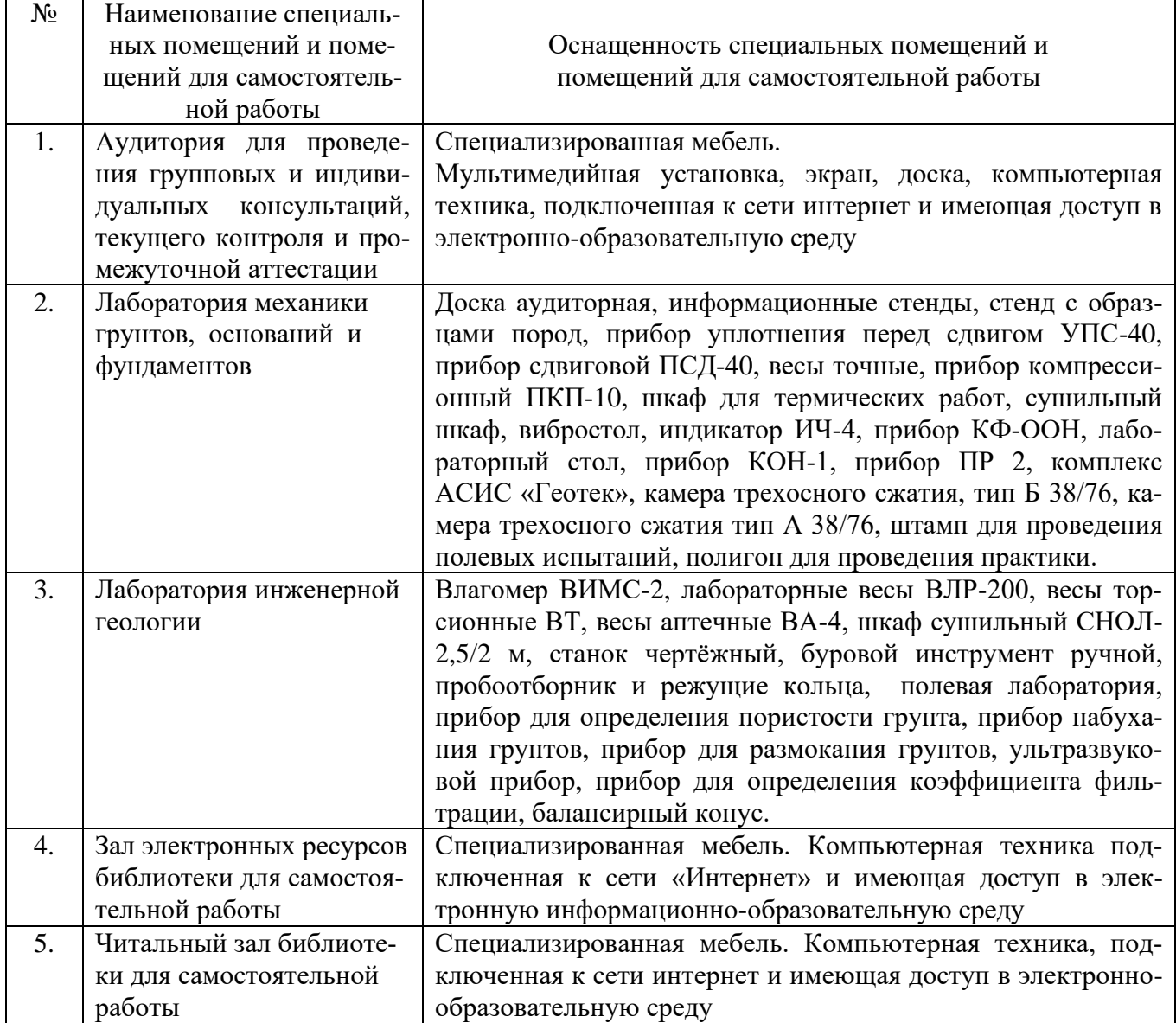

## Изменения по п. **10.3. Перечень программного обеспечения**

Изложить п. 10.3 в следующей редакции:

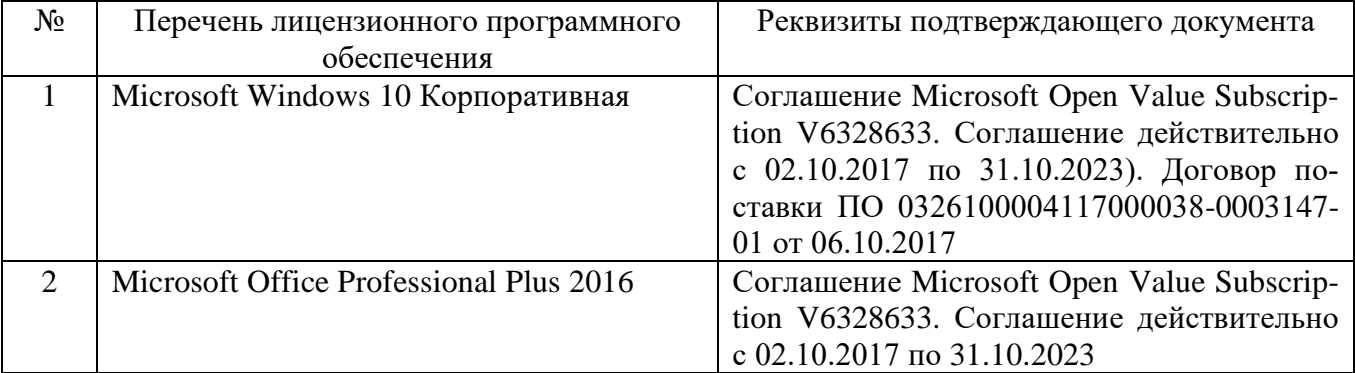

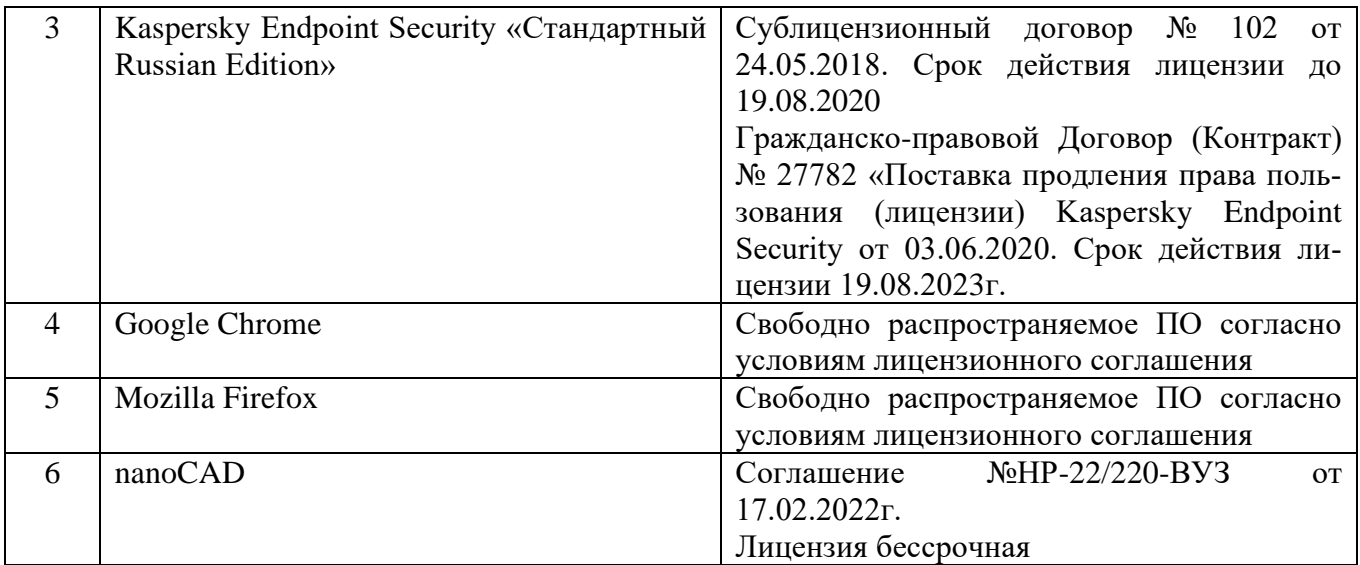

Рабочая программа практики утверждена на 2022/2023 учебный год с изменениями, дополнениями.

Протокол № \_\_\_13\_\_\_\_ заседания кафедры от «\_17\_»\_\_\_05\_\_\_ 2022 г.

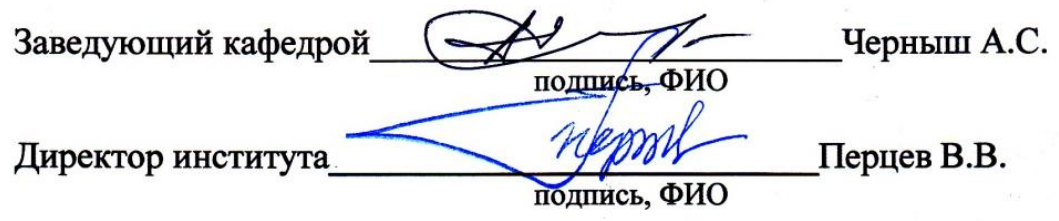